# Exemplo de Projeto

- 1. Retardo no tempo
	- 1.1. Modelo de incerteza ?
- 2. Controle de velocidade de um fita de áudio digital sujeito a retardo no tempo
	- 2.1. Controle PID
	- 2.2. Estabilidade robusta
- 3. Exercícios

Retardo no tempo incerto – Uma classe importante de incertezas é descrita por retardos no tempo,  $e^{-sT}$ , onde sabe-se que  $T$  varia dentro do intervalo  $T_1 \leq T \leq T_2$ PSfrag replacements

 $\triangleright$  Considere o sistema de controle realimentado abaixo, com  $T_1 \leq T \leq T_2$ 

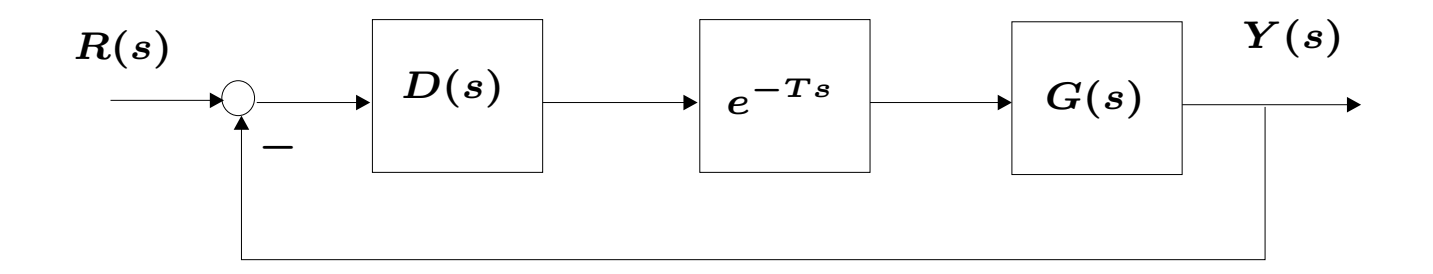

Motivação – Fenômenos de transporte, por exemplo, de informação, matéria ou energia. Retardo no tempo como uma função contínua ou variante no tempo ...

#### Retardo no Tempo – Modelo de Incerteza

PSfrag replacements

A incerteza relativa ao retardo no tempo pode ser representada no formato de incerteza multiplicativa, ilustrado abaixo

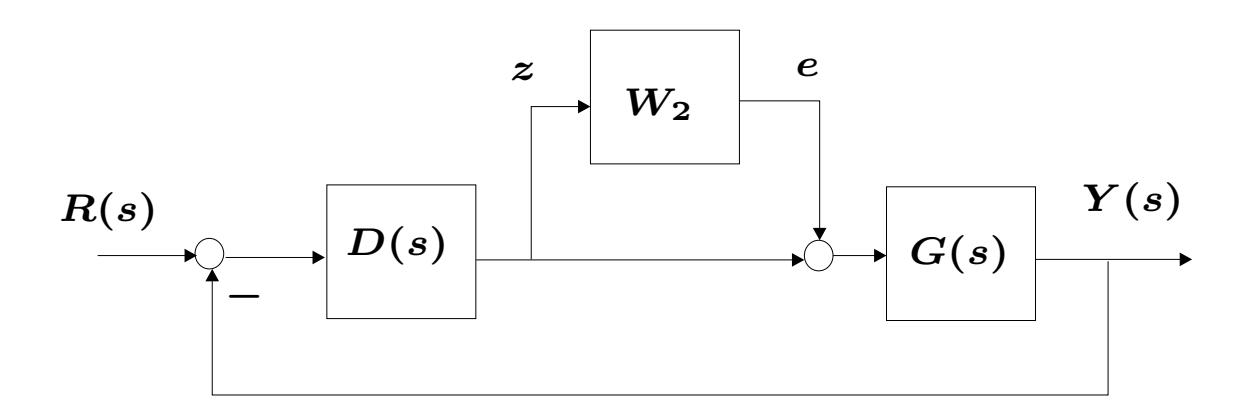

Como considera-se estabilidade,  $R(s) \equiv 0$ , pode-se obter a configuração equivalente:

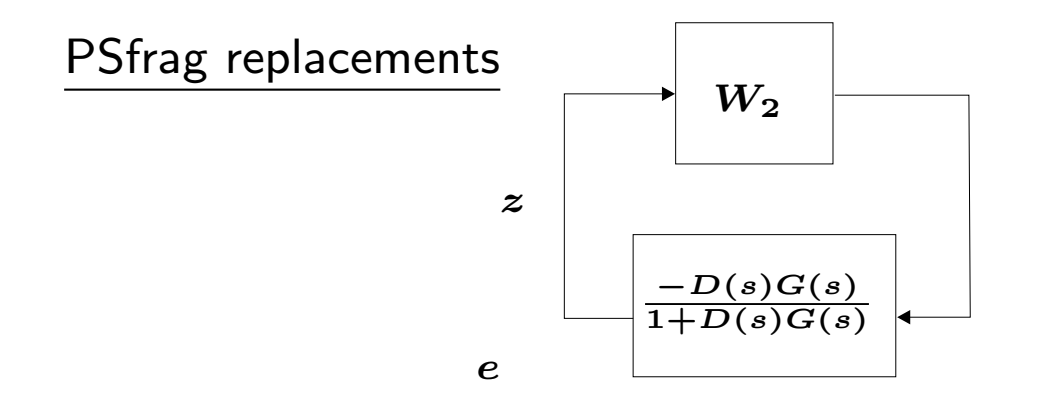

Utilizando um argumento de ganho pequeno para <sup>o</sup> diagrama equivalente, ou escrevendo diretamente do critério de estabilidade robusta obtido, conclui-se que o sistema é estável se

$$
\frac{\text{Estabilidade Robusta}}{\left|\widetilde{W}_2\right|\left|\frac{D(s)G(s)}{1+D(s)G(s)}\right|} < 1 \text{ ou } \left|\widetilde{W}_2\right| < \left|1 + \frac{1}{D(s)G(s)}\right|^{-1} \text{ ou } \left|\widetilde{W}_2\right| < \left|{\mathcal T}\right|^{-1}, \, \forall \omega
$$

Modelo de incerteza  $W_2$  ?  $\overline{a}$ 

#### Retardo no Tempo – Modelo de Incerteza

Define-se 
$$
G_{\Delta}(s) = e^{-sT}G(s)
$$

então

$$
G_{\Delta}(s)\!-\!G(s)=e^{-sT}G(s)\!-\!G(s)=\left(e^{-sT}-1\right)G(s)
$$

ou

$$
\frac{G_{\Delta}(s)}{G(s)}-1=e^{-sT}-1
$$

Define-se

$$
\widetilde{W}_2 = e^{-sT} - 1
$$

então

$$
G_{\Delta}(s)=\left(1+\widetilde{W}_{2}(s)\right)G(s)
$$

U F M G<br>C Reinaldo M. Palhares Pag.5 Introdução ao Controle Robusto – Aula 3

 $\rightarrow$  O problema é que o retardo no tempo,  $T$ , não é precisamente conhecido. Então,<br>pode-se construir um limitante superior,  $W_2$ , tal que $\left|e^{-sT}-1\right|=\left|\widetilde{W}_2(j\omega)\right|< W_2,~~\forall\omega$  e  $\ T_1\leq T\leq T_2$ pode-se construir um limitante superior,  $W_2$ , tal que

$$
\left|e^{-sT}-1\right|=\left|\widetilde{W}_2(j\omega)\right|
$$

**Nota** Naturalmente  $W_2$  pode ser um limitante conservador quando representa a incerteza

Nota Como discutido, se a condição de estabilidade robusta com o limitante não é satisfeita, o sistema em malha fechada pode ou não pode ser estável. Introdução do conservadorismo...

#### Como determinar uma função de ponderação  $W_2$  satisfatória ?

Como exemplo, suponha que se conheça os limites de variações para o retardo no tempo da forma:  $0.1 \leq T \leq 1$ s

 $\triangleright$  Pode-se construir uma função de ponderação (filtro passa-altas) da forma

$$
W_2(s)=\frac{\tau s+r_0}{(\tau/r_\infty)s+1}
$$

- $r_0$  indica a incerteza relativa em estado estacionário
- $\bullet$ 1 τ – ´é (aproximadamente) a freqüência na qual a resposta tem magnitude  $1$
- $\bullet$   $r_{\infty}$  é é a magnitude da ponderação em altas freqüências (valores típicos,  $r_\infty\geq 2)$

#### Retardo no Tempo – Modelo de Incerteza

Observando o diagrama de Bode para  $\left|e^{-j\omega T} - 1\right|$  (mostrado abaixo), pode-se construir uma função de ponderação razoável da forma

$$
W_2(s)=\frac{2.5s}{1.2s+1},\quad\text{ com}\quad \frac{1}{\tau}\approx 0.4\,\text{rad/s}
$$

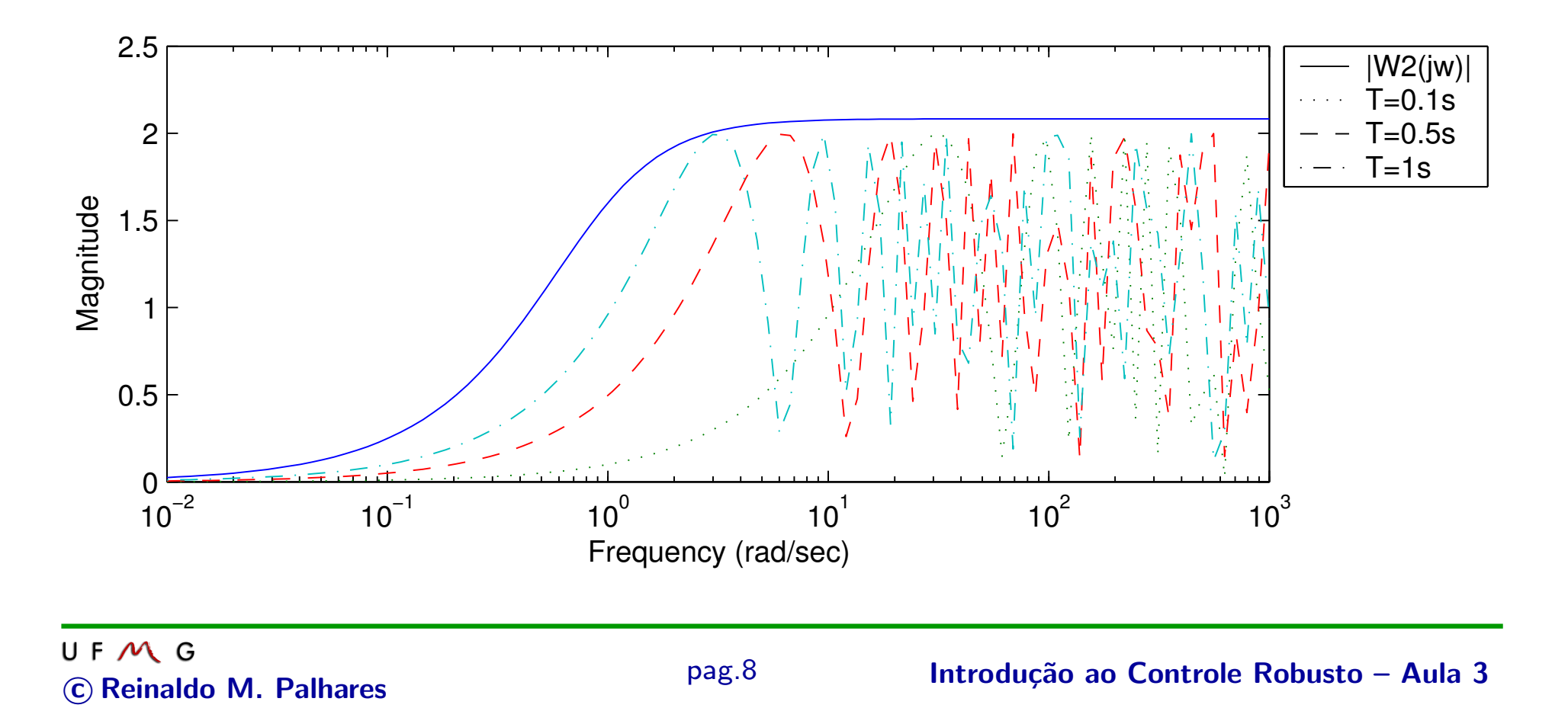

Para este exemplo será considerado o problema de controle de velocidade de uma fita de audio digital adaptado do livro "Modern Control Systems", Dorf & Bishop – DP12.2

 $\rightarrow$  Uma fita de audio digital (FAD) guarda 1.3Gbytes de dados em um dispositivo do tamanho de um cartão de crédito, e é comercializado a preços próximos de um disquete (apesar de poder armazenar <sup>1000</sup> vezes mais dados). Uma FAD permite acesso <sup>a</sup> um arquivo de dados qualquer, em média, em 20s

#### Mecanismo da Unidade de Fita de Áudi <sup>o</sup> Digital

A unidade de fita controla eletronicamente <sup>a</sup> velocidade relativa do tambor <sup>e</sup> fita, tal que <sup>a</sup> cabec ¸a " segue "as trilhas na fita como mostrado na figura abaixo

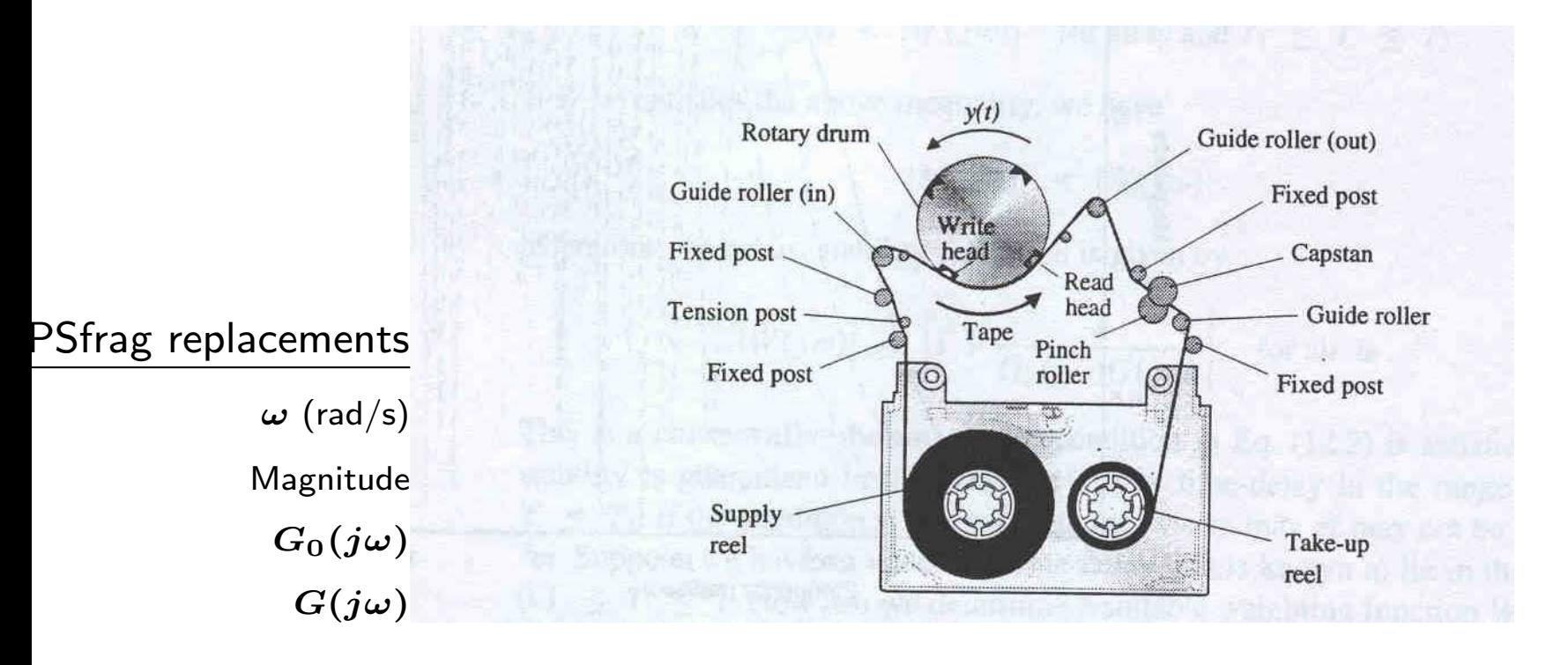

O sistema de controle é mais complexo do que para um CD-ROM pois mais motores devem ser controlados precisamente: rolos de alimentação e chegada; tambor; controle de tensão e capstan

**Modelo** ao motor e a função de transferência da carga variam porque a fita move de rolo para outro

Função de transferência (*Dorf & Bishop – DP12.2*):

$$
G(s)=\frac{K_m}{(s+p_1)(s+p_2)}
$$

onde os valores nominais <sup>s</sup>˜ao

$$
K_m=4,\quad p_1=1,\quad p_2=4
$$

E o domínio de variação é

$$
3\leq K_m\leq 5\\0.5\leq p_1\leq 1.5\\3.5\leq p_2\leq 4.5
$$

 $\triangleright$  Objetivo de controle

Controlar <sup>a</sup> velocidade da FAD em um valor desejado na presença de incertezas significativas na planta

 $\triangleright$  Variável a ser controlada

Velocidade da FAD,  $Y(s)$ 

 $\triangleright$  Especificações de projeto

1.  $M_p\% \leq 13\%$  e  $t_a \leq 2$ s para entrada degrau unitário

2. Estabilidade robusta na presença de retardo no tempo na entrada da planta. O valor do retardo no tempo é incerto poré ém conhece-se a sua variação  $0 \leq T \leq 0.05$ s

- A especificação 1 deve ser satisfeita para todas as plantas  $G(s)$
- A especificação 2 deve ser satisfeita para o modelo nominal

 $\triangleright$  O sistema de controle considerado é do tipo realimentação unitária

#### Restrições sobre o projeto

- $a.$  Tempo de pico rápido
- $b.$  O controlador  $\acute{e}$  um PID

$$
D(s) = K_p + \frac{K_I}{s} + K_D s = \frac{K_d s^2 + K_p s + K_I}{s}
$$

- c.  $K_m K_D \leq 20$  quando  $K_m = 4$
- $\triangleright$  Parâmetros de sintonia

Ganhos do PID:  $K_p$ ,  $K_I$  e  $K_D$ 

#### Projeto do Controlador PID

- $\rightarrowtail$ Como restringe-se  $K_mK_D\leq 20$  quando  $K_m=4$ , deve-se selecionar  $K_D\leq 5$
- $\rightarrowtail$ Controlador PID projetado usando valores nominais para  $K_m$ ,  $p_1$  e  $p_2$

Análise de desempenho do sistemas de controle é realizado para vários valores de parâ âmetros da planta, usando uma simulação para verificar se a especificação  $\left( 1\right)$  é satisfeita... (infelizmente!)

Modelo nominal:

$$
G_0(s)=\frac{4}{(s+1)(s+4)}
$$

Função de transferência em malha fechada

$$
T(s)=\frac{D(s)G_{0}(s)}{1+D(s)G_{0}(s)}=\frac{4{K_{D}s^2}+4{K_{p}s}+4{K_{I}}}{s^3+(5+4{K_{D}})s^2+(4+4{K_{p}})s+4{K_{I}}}
$$

#### Projeto do Controlador PID

selecionando-se, por exemplo,  $K_D = 5$ , então a equação característica é reescrita como

$$
s^3+25s^2+4s+4(K_ps+K_I)=0\\
$$

colocando ' $s^3 + 25s^2 + 4s$ ' em evidência, obtém-se o formato padrão

$$
1+\frac{4K_p(s+K_I/K_p)}{s(s^2+25+4)}=0
$$

com ra ´ıízes:  $\{0;\, -0.1610;\, -24.8390\}$ 

Pelas especificações de  $t_a$  e  $M_p\%$  obtém-se para a locação dos pólos dominantes:

$$
\zeta\omega_n > 2 \qquad \text{e} \qquad \zeta > 0.55
$$

 $\Diamond$  O que fazer? Selecione um valor para  $z_0 = K_I/K_p$ , e então pode-se construir o lugar das raízes com o ganho  $4K_p$  como o parâmetro variante...

# Projeto do Controlador Robusto

 $\triangleright$  Após algumas tentativas (r1too1 ou sisotoo1), pode-se escolher um valor razoável para  $z_0 = 3$ . O lugar das raízes é mostrado abaixo

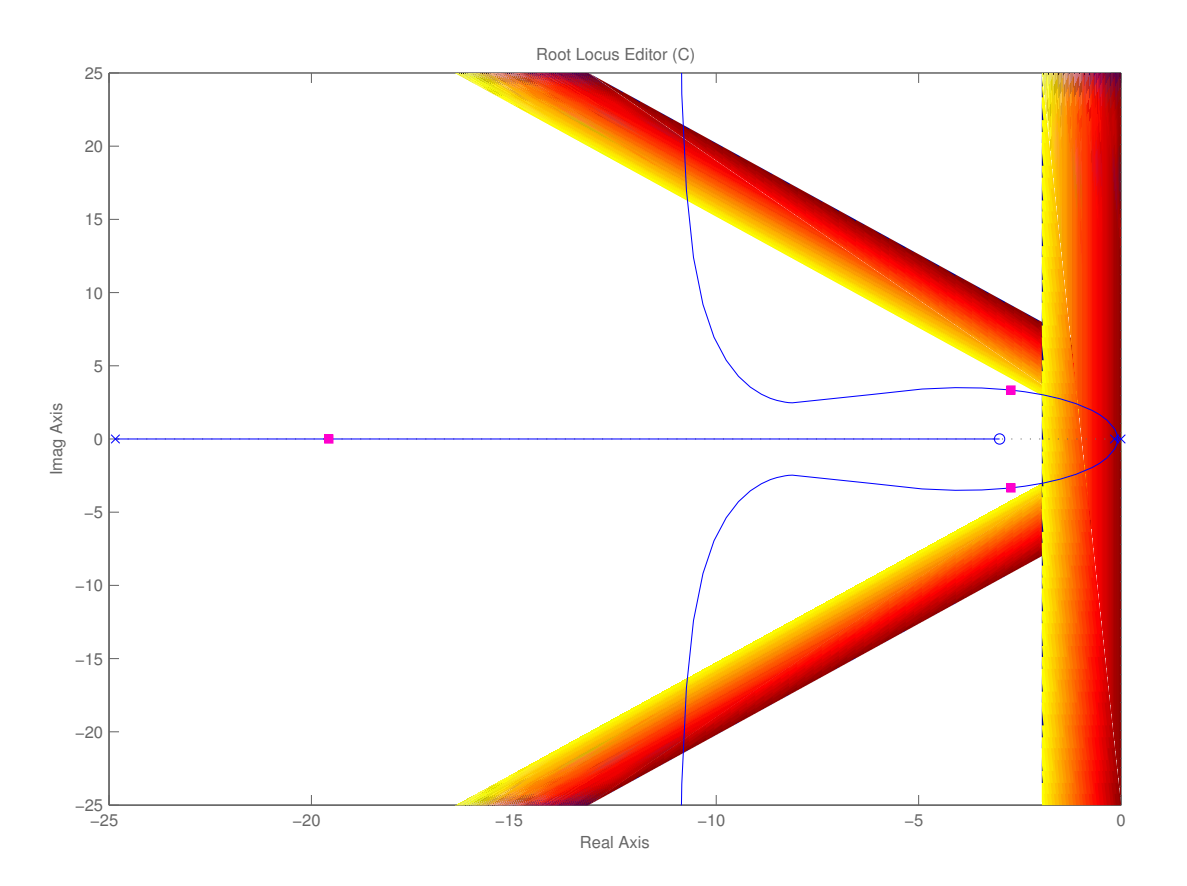

O ganho que aloca os pólos na posição indicada é  $4K_p \approx 120 \Rightarrow K_p = 30$ 

# U F M G<br>
c Reinaldo M. Palhares pag.17 Introdução ao Controle Robusto – Aula 3

#### Análise de Desempenho Robusto

Como  $K_p = 30$  então  $K_I = z_0 K_p = 90$ 

Controlador PID

$$
D(s)=30+\frac{90}{s}+5s
$$

Uma família de respostas ao degrau unitário é mostrado na figura abaixo para as  $2^3$ combinações dos valores extremos (vértices) de  $K_m$ ,  $p_1$  e  $p_2$ 

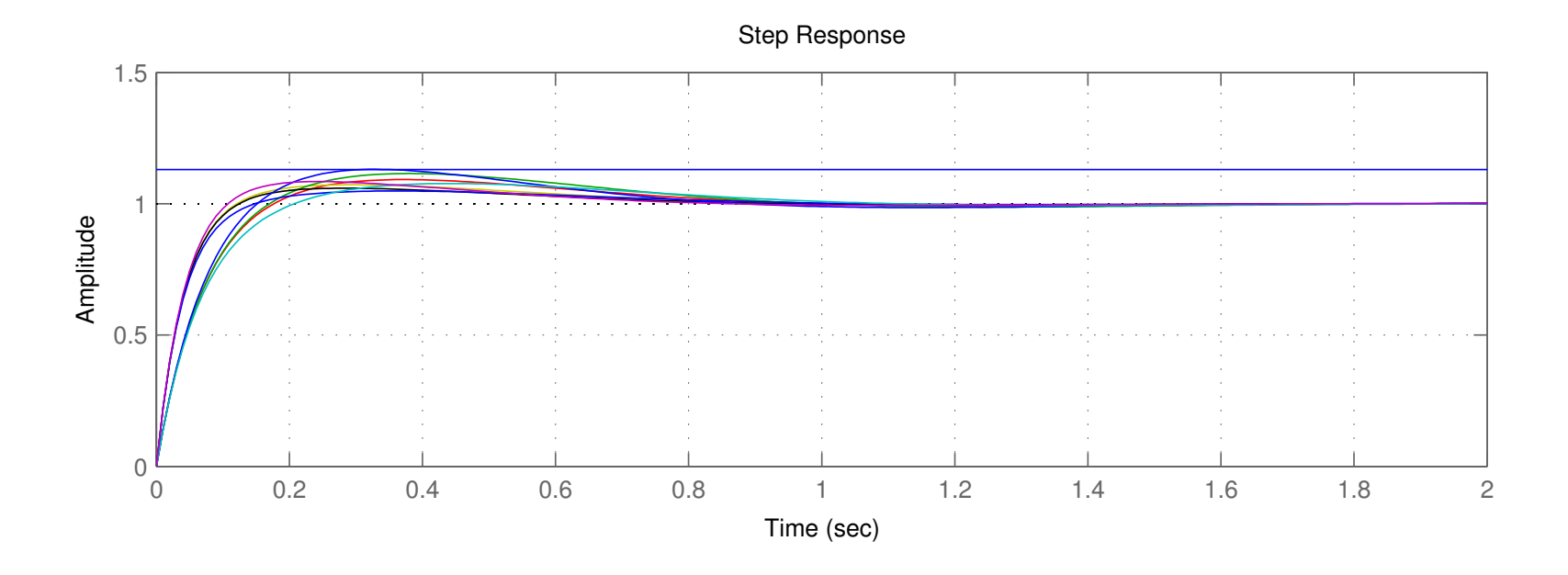

#### Análise de Estabilidade Robusta

Variação do retardo no tempo,  $0 \leq T \leq 0.05$ s. Limitante:  $\displaystyle W_2(s) = \frac{0.087 s}{0.04 s + 1}$ 

Critério de Estabilidade Robusta  $\Rightarrow$   $|W_2| < |{\cal T}|^{-1}$ ,  $\forall \omega$ 

#### Diagrama de Bode

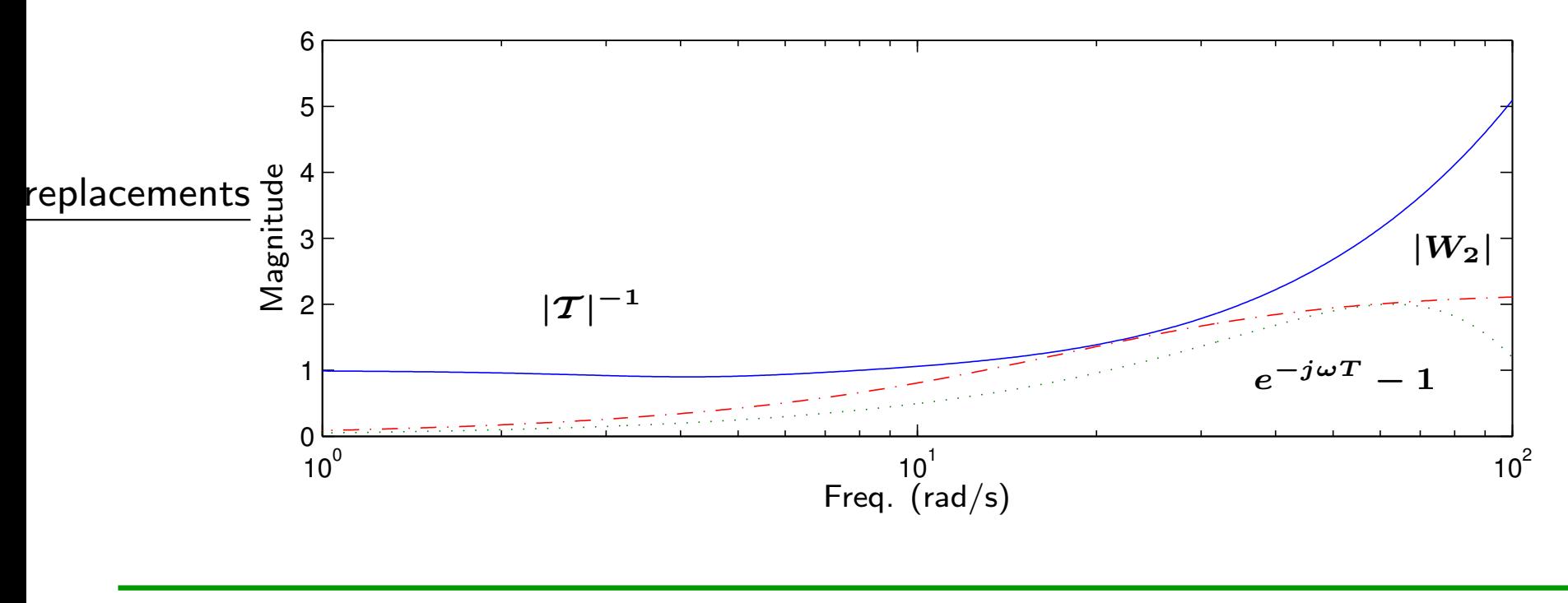

U F M G<br>
c Reinaldo M. Palhares pag.19 Introdução ao Controle Robusto – Aula 3

1. (Exercício Computacional) Repita o projeto para o controle de velocidade da fita de ´audio digital utilizando <sup>o</sup> mesmo modelo incerto <sup>e</sup> considerando que:

- 1.1 não há restrição sobre o parâmetro derivativo do PID, isto é,  $K_D$  não é fixado a uma faixa;
- 1.2 o retardo no tempo varia de  $0.05 \leq T \leq 0.1$ s
- $\, {\bf 2.} \quad$  Obtenha uma função de ponderação que possa ser utlizada na análise de estabilidade robusta e represente um retardo no tempo incerto de  $0.1 \leq T \leq 0.5$ s

3. Obteve-se uma condição para o desempenho nominal (denotada por DP) em termos de uma função de ponderação da forma:

$$
\mathsf{DP} \Leftrightarrow |W_1 \mathcal{S}| < 1, \forall \omega \Leftrightarrow |W_1| < |1 + L| \tag{1}
$$

onde  $\mathcal S$  é a função sensibilidade e  $L$  é o ganho de malha  $(\mathcal S = 1/(1+L)$  e  $L = DG)$ 

Também obteve-se uma condição para a **estabilidade robusta** (ER) em termos de uma função de ponderação, dada por:

$$
\mathsf{ER} \quad \Leftrightarrow \quad |W_2 \mathcal{T}| < 1, \quad \forall \omega \quad \Leftrightarrow \quad |W_2 L| < |1 + L| \tag{2}
$$

onde  $\mathcal T$  é a função complementar de sensibilidade  $(\mathcal S + \mathcal T = 1)$ 

Uma terceira condição, denominada de desempenho robusto (DR), pode ser obtida, considerando <sup>o</sup> sistema incerto descrito por:

$$
G = DG_0(1 + W_2\Delta), \quad |\Delta| \le 1. \tag{3}
$$

onde D é um controlador e  $G_0$  o modelo nominal (precisamente conhecido)

A condição de desempenho robusto (DR) pode ser vista como uma combinação dos critérios de desempenho nomimal  $(1)$  e estabilidade robusta  $(2)$ , isto é

$$
\mathsf{DR} \quad \Leftrightarrow \quad \max_{\omega}(|W_1\mathcal{S}|+|W_2\mathcal{T}|) < 1, \quad \forall \omega \tag{4}
$$

(Observe que se  $W_1 = W_2 = 1$  então obtém-se a tradicional relação  $S + T = 1$ )

Note que a condição (4) é igual a:

4) é igual a:  
\n
$$
DR \Leftrightarrow \left| \frac{W_1}{1+L} \right| + \left| \frac{W_2 L}{1+L} \right| < 1, \ \forall \omega
$$
\n
$$
\Leftrightarrow |W_1| + |W_2 L| < |1 + L|, \ \forall \omega
$$
\n(5)

 $\mathbf{4.1} \quad$  Esboçe a condição de desempenho robusto  $(5)$  no diagrama de Nyquist

4.2 Qual a interpretação da condição (5) no diagrama de Nyquist